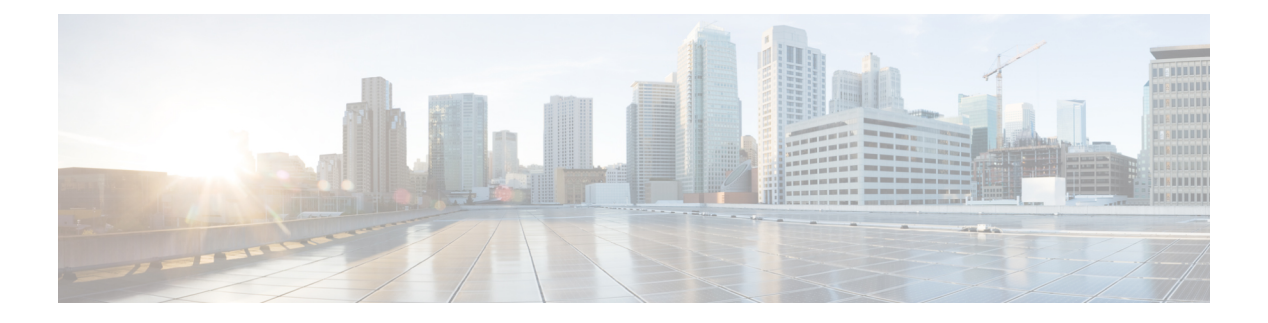

## **Overview**

The following guide covers the prerequisites that need to be met before you install Cisco Open SDN Controller (OpenSDN Controller hereafter) and details the installation process. It also covers how to configure support for BGP-LS/PCEP, NETCONF, and OpenFlow.

Begin by reviewing the following section:

• System [Requirements,](#page-0-0) page 1

## <span id="page-0-0"></span>**System Requirements**

Г

The following table lists what is required to install and run Cisco Open SDN Controller:

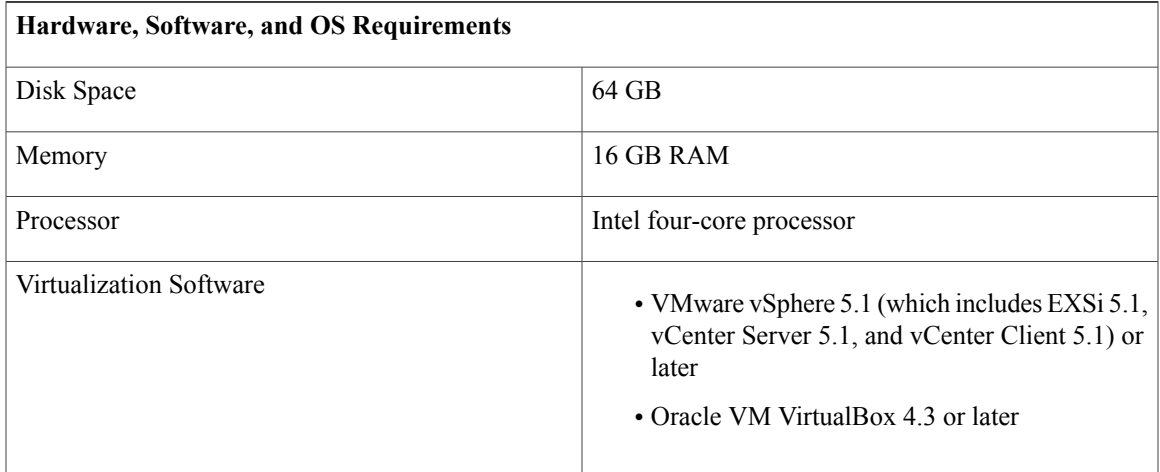

 $\mathbf I$ 

 $\mathbf I$ 

 **Cisco Open SDN Controller 1.1 Installation Guide**